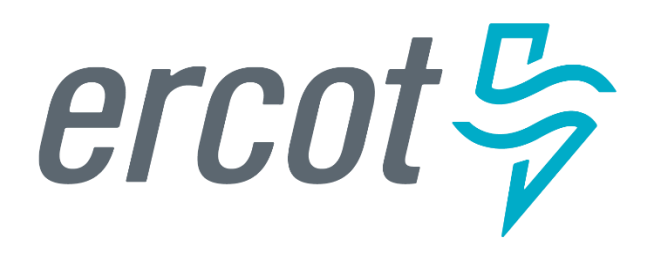

**Recap of PGRR-109 and DMVIEW Comparison Feature and PSCAD Templates**

Jonathan Rose *ERCOT Transmission Planning*

*Resource Integration Working Group* April 16, 2024

Questions? Email [dynamicmodels@ercot.com](mailto:dynamicmodels@ercot.com)

### **PGRR-109 Recap**

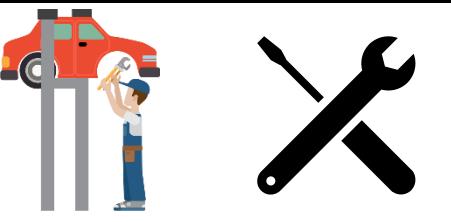

- The purpose of **PGRR-109** is to ensure that adjustments to operational facilities are studied as necessary. Applies to all Inverter-Based Resources (IBRs).
- [PGRR-109](https://www.ercot.com/mktrules/issues/PGRR109#keydocs) (anticipated effective May 1, 2024) introduces two requirements:

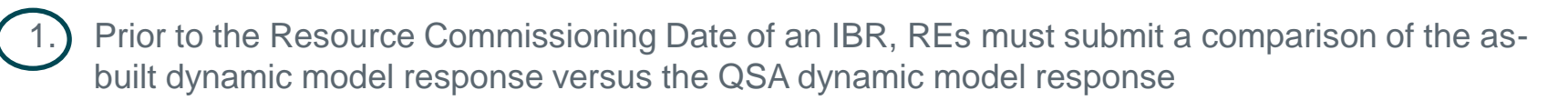

- Comparison = Overlay of MQT plots (either PSS/E or PSCAD)
- If models are identical, then overlay is not necessary, just upload model package and include a statement
- Include both models in the submission. For the as-built representation, include both the PSS/E and PSCAD.
- Email [dynamicmodels@ercot.com](mailto:dynamicmodels@ercot.com) with key phrase "*Before commissioning*" in subject
	- Contact ERCOT via email but don't submit models by email. Upload to RIOO-RS.
- 2. During continuing operations, if an IBR facility wishes to make an adjustment potentially affecting the dynamic response, then the facility must request **PRIOR APPROVAL**:
	- Email [dynamicmodels@ercot.com](mailto:dynamicmodels@ercot.com) with key phrase "*IBR Proposed Modification*" in subject
		- ERCOT will respond within 10 business days. (Must use key phrase in email subject line.)
		- If uploading a model to RIOO-RS, make it very clear that the model is a proposal and not as-built.
	- Overlay MQT plots of model response before and after the adjustment.
	- The "before adjustment model" should be the last approved model
	- If significant differences and/or impact are found, a limited dynamic stability and/or GIM process may be triggered as outlined in PGRR109 process

([https://www.ercot.com/mktrules/issues/PGRR109#keydocs\)](https://www.ercot.com/mktrules/issues/PGRR109#keydocs)

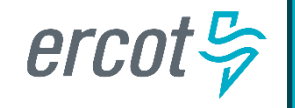

ERCOT is requesting all IBR plants follow the process in bullet #2 immediately (even prior to PGRR-109 effective date)

### **DMVIEW Plot Comparison Feature**

- **[DMVIEW](https://sites.google.com/view/dmview/home)** is an optional tool for running PSS/E model quality tests • DMVIEW can compare two DMVIEW runs
	- Can also generate a plot comparing two PSS/E .out files if you don't want to use DMVIEW to run your MQT.
	- Refer to DMVIEW instruction manual slides 23 and 24.

DMVIEW: <https://sites.google.com/view/dmview/home>

#### PSS/e Dynamic Model reView (DMView)

DMView's core purpose is to perform dynamic Model Quality Testing (MQT) for Resources or Interconnecting Entities, ensuring their models meet ERCOT requirements. This streamlined process minimizes the need for extensive communication and corrections of stability studies.

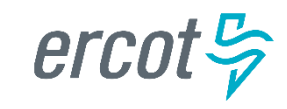

## **PSCAD Templates**

- PSCAD Templates will help ERCOT and TSPs efficiently incorporate PSCAD models into study cases
- The Template is a simple PSCAD case where the RE should drop in their PSCAD model
- Usage requires someone with PSCAD installed and familiar with PSCAD
- Most PSCAD models can be added to Template in 10-30 mins
- **PROPOSAL: PSCAD Template is required to enter August 1st QSA deadline.**

#### **PSCAD Template:**

- $\checkmark$  Ample instructions included in comment boxes
- Training VIDEO on ERCOT website

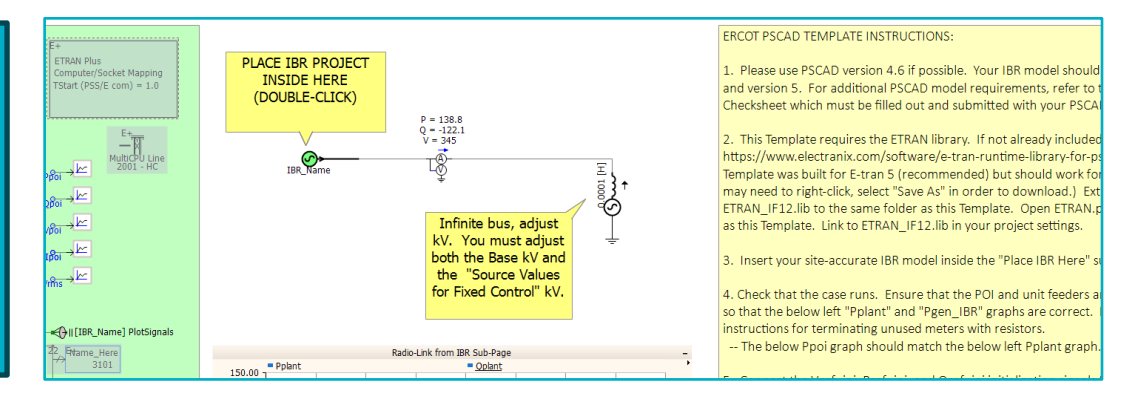

#### Published at:

<https://www.ercot.com/services/rq/re> (Look for the link "*Dynamic Model Templates*", same archive as where the PSS/e Excel Templates are stored.)  $\checkmark$  Video included in zip package

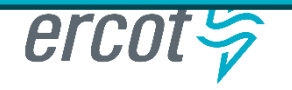

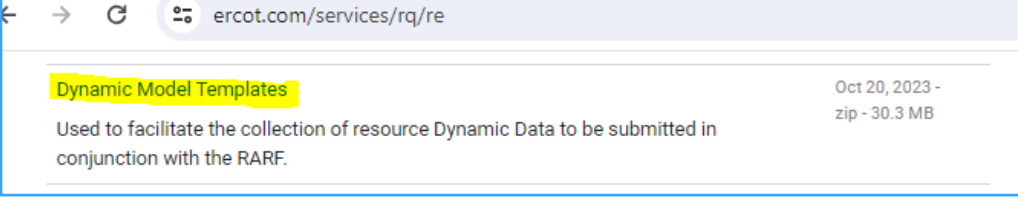

# Questions? [dynamicmodels@ercot.com](mailto:dynamicmodels@ercot.com)

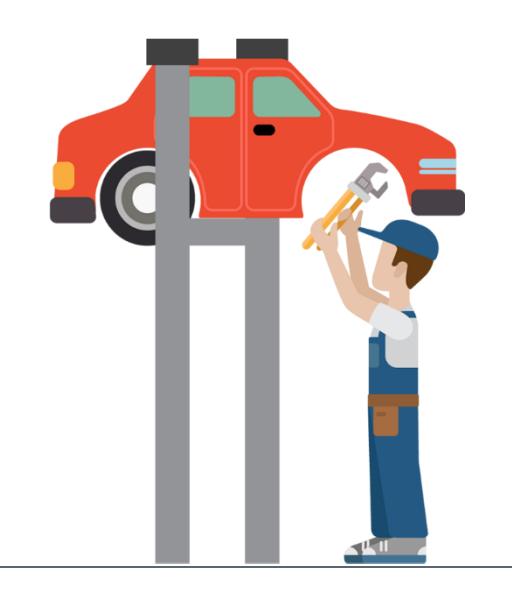

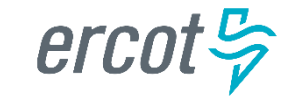